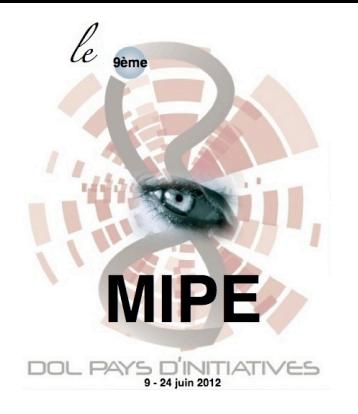

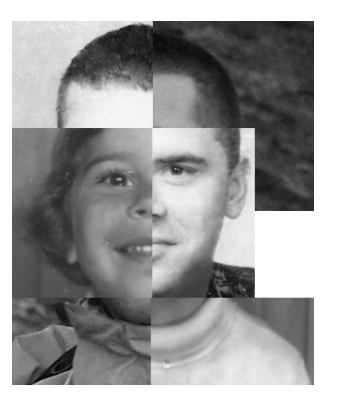

## **Stéphane BEAUFEU «Batpa»**

**« Le passage «**

[Voici un petit aperçu de l'expression graphique de mes émotions, une sorte](file://localhost/Users/jacques/Desktop/MIPE%202012%20BUREAU/PHOTOGRAPHES/BELMONT%20Javier/photo%20pour%20catalogue.eml)  d'exutoire. Photomontages réalisés à partir de macrophotos florales, que j'ai nommés **« imagoème »**,

la somme des mots « image » et « poème ».

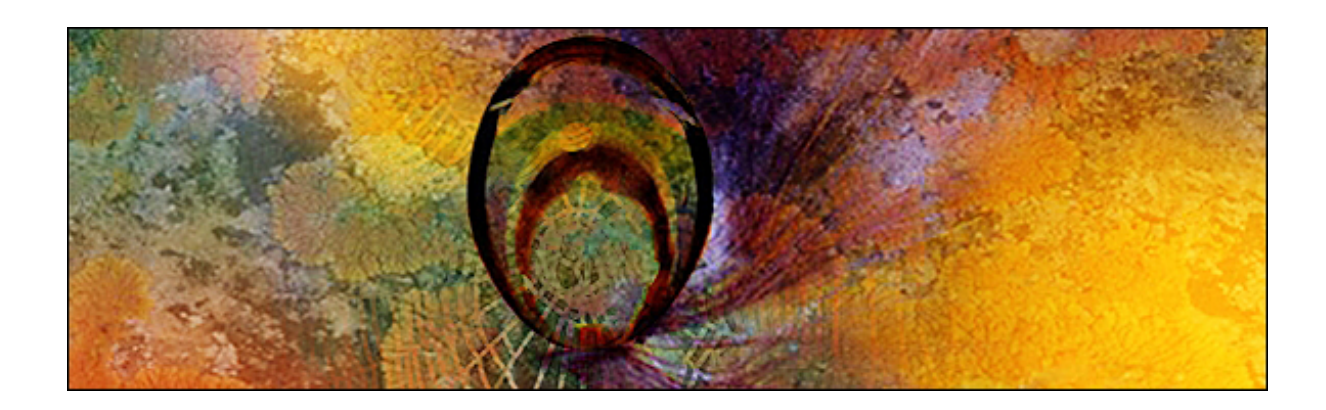